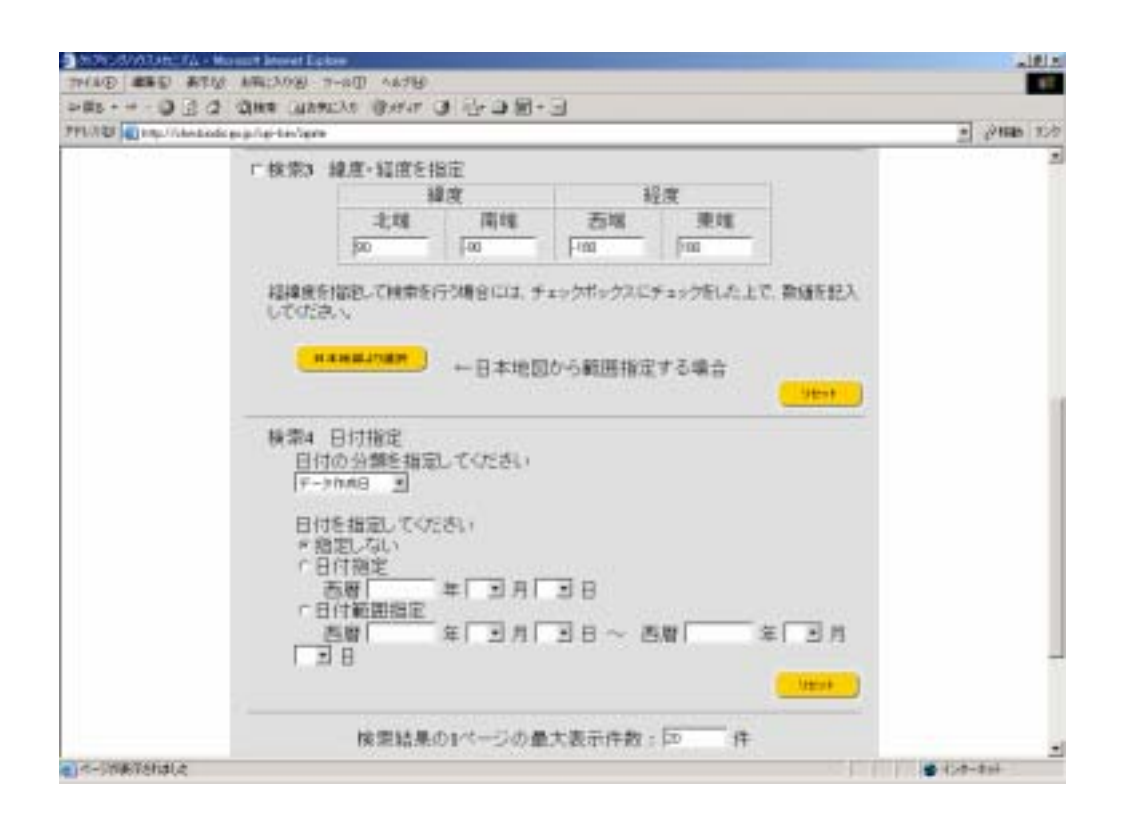

■ 第1章 第1章

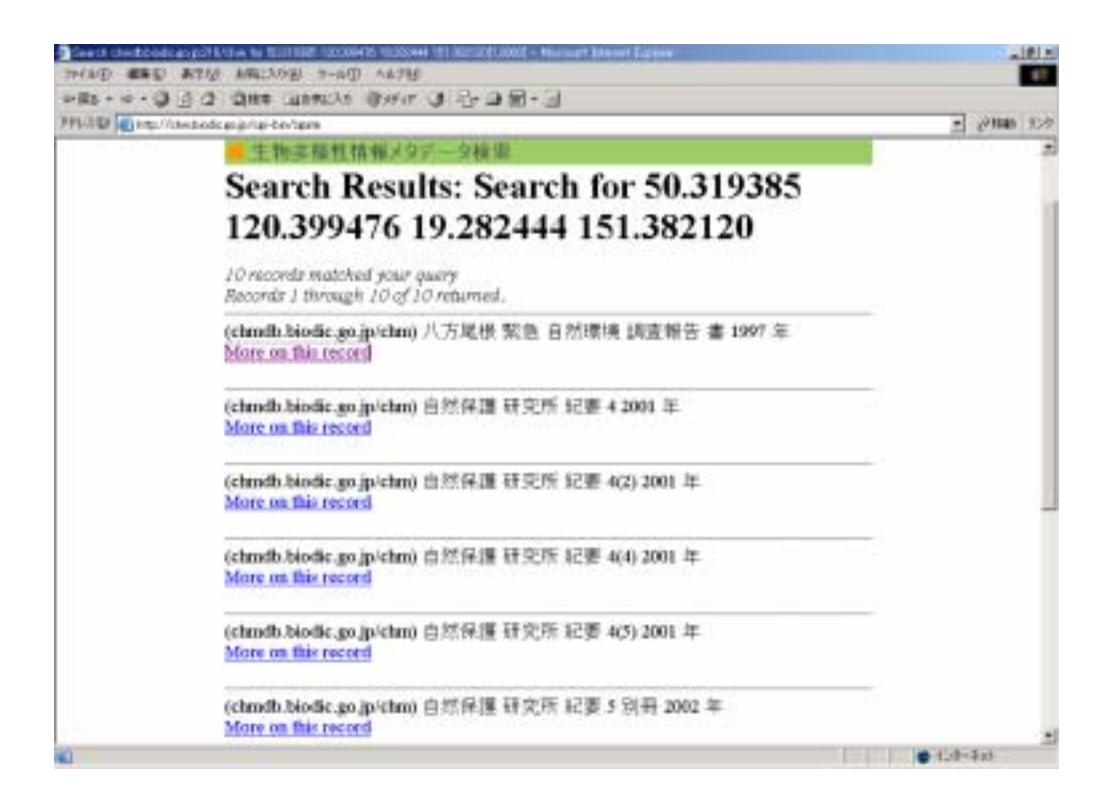